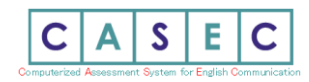

## **-CASEC受験要領-**

CASEC(キャセック)は、「株式会社教育測定研究所」が開発・運営を行っている次世代型の英語能力判定テストです。 このテストの特徴は試験の途中で解答の正解・不正解にあわせて問題の難易度を変化させていくというところにあります。自分のレベルより低い問題や 極端に高い問題を解かなくてよく、試験時間が短く、個々人のコミュニケーション能力をより精密に判定することができ、TOEIC や英検への目安もその 場で分かります。 試験時間は約 40~50 分間です。 テストは4つのセクションから構成されています。 各セクション 250 点となっていて、1000 点 満点となります。 下記マニュアルに従いログインをし、セクションごとの説明をよく読んで、試験を行ってください。

## ▼受験手順

## 右の URL にアクセスしてください <https://casec.evidus.com/moriokau/>

※こちらは貴団体専用のログインサイトになります。

CASEC 公式サイト( https://casec.evidus.com)からのログインはできませんのでご注意ください。

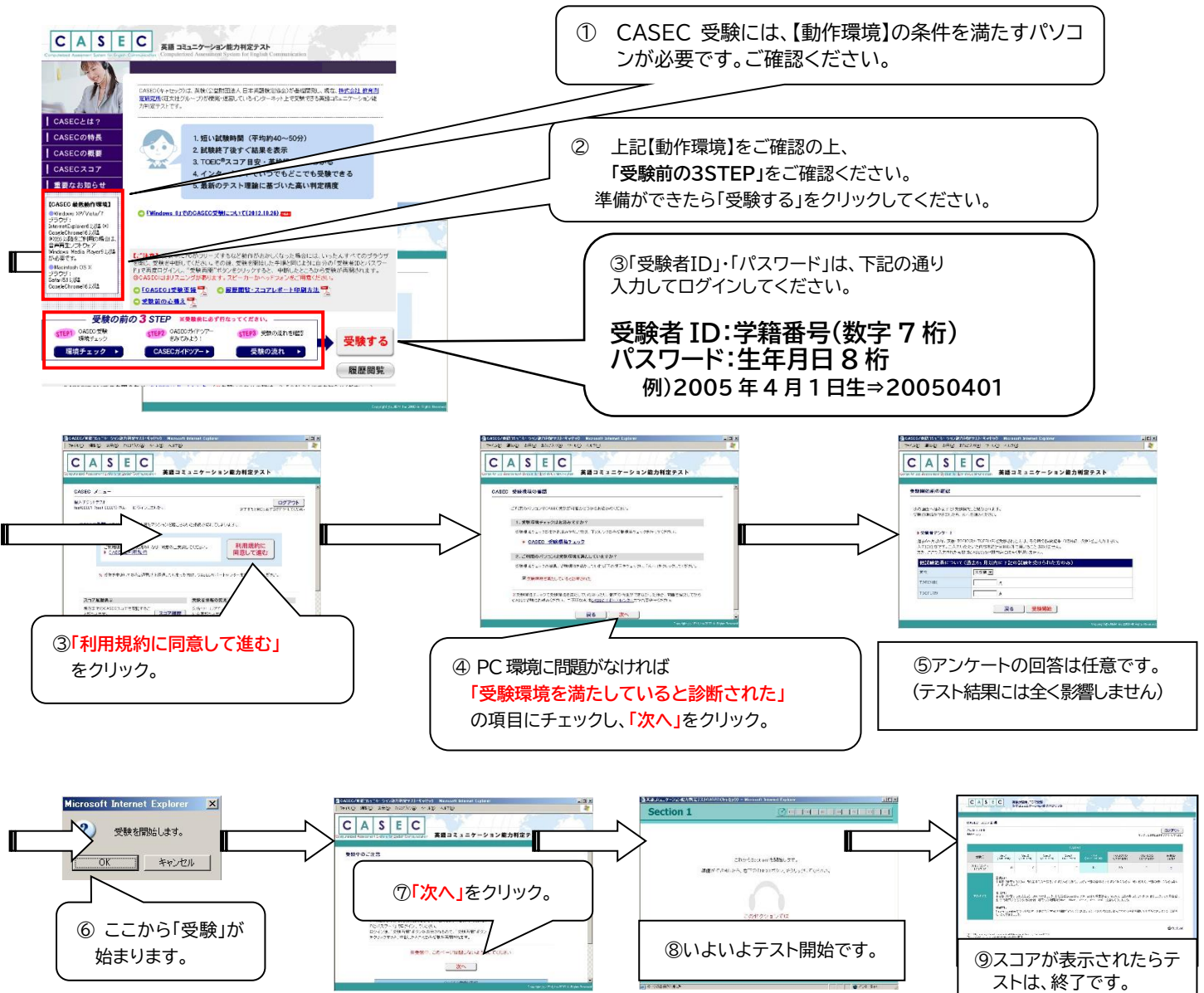

お問合せ先: CASEC サポートセンター (平日:10 時~17 時/土曜・日曜・祝日を除く) <https://casec-support.evidus.com/portal/ja/kb/casec-sc> ※お問合せ時は、団体名と受験者 ID を必ずお知らせください。